## **Report Join Conjuction**

The Join conjunction is used to combine two filters.

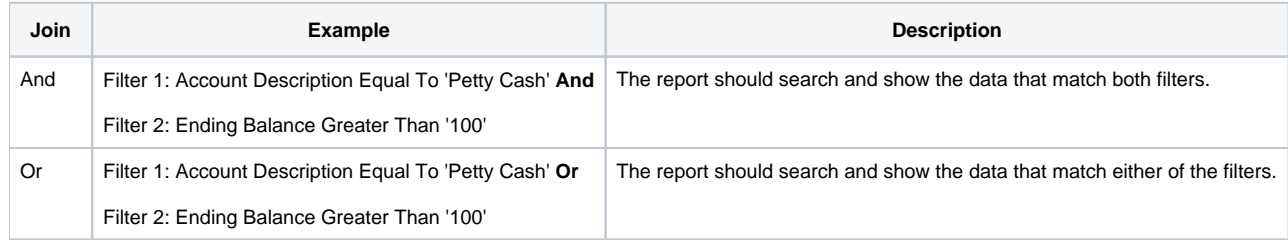